## AUTOMATIQUE ANALYSE ET COMMANDE DES SYSTÈMES LINÉAIRES CONTINUS ET ÉCHANTILLONNÉS

(Notes de cours et TD autorisées)

On se propose de réaliser la commande du système analogique de fonction de transfert :

$$
G(p) = \frac{K}{p}
$$

On procède au bouclage du système, en échantillonné, suivant le schéma de la figure 1.

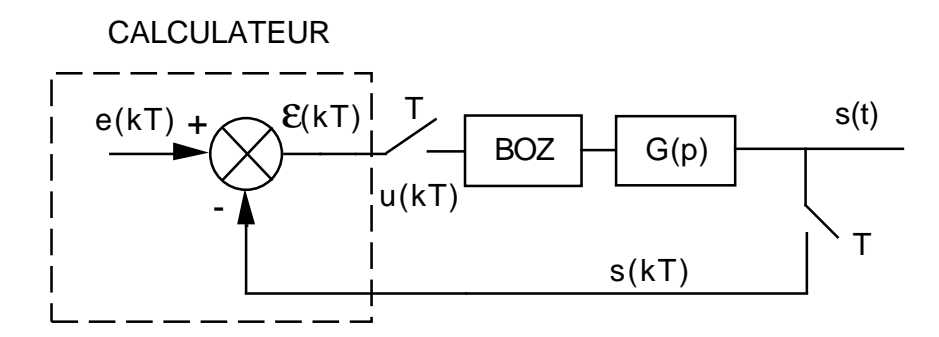

FIG.  $1 -$  Asservissement échantillonné simple

BOZ désigne un bloqueur d'ordre zéro.

Pour les applications numériques, on prendra  $K = 20$  et une période d'échantillonnage  $T = 5$  ms.

- 1) Calculer la fonction de transfert numérique équivalente au procédé analogique  $G(p)$ précédé du BOZ. On la notera  $G_e(z)$ .
- 2) Calculer la fonction de transfert échantillonnée  $\frac{S(z)}{B(z)}$  $\frac{z(z)}{E(z)}$ .
- 3) En déduire l'équation récurrente liant les échantillons de sortie  $s(kT)$  aux échantillons d'entrée  $e(kT)$ .
- 4) Pour une entrée en échelon unité (système initialement au repos), calculer  $s(0), s(T)$ ,  $s(2T), s(3T)$  et  $s(+\infty)$ .
- 5) Étudier la stabilité du système asservi.
- 6) Calculer la fonction de transfert échantillonnée  $\frac{\varepsilon(z)}{E(z)}$  $\frac{\infty}{E(z)}$ .
- 7) Calculer la valeur de l'erreur en régime permanent  $\varepsilon(+\infty)$  pour une entrée en échelon de position unité (application numérique).
- 8) Calculer la valeur de l'erreur en régime permanent  $\varepsilon(+\infty)$  pour une entrée en rampe de pente 1 (application numérique).

Pour une entrée en rampe de pente 1, on souhaite que l'erreur en régime permanent  $\varepsilon(+\infty)$  soit égale à 0,02.

Pour cela, on procède au bouclage du système, en échantillonné, suivant le schéma de la figure 2, avec :

$$
G_c(z) = K_i \, \frac{z}{z-1}
$$

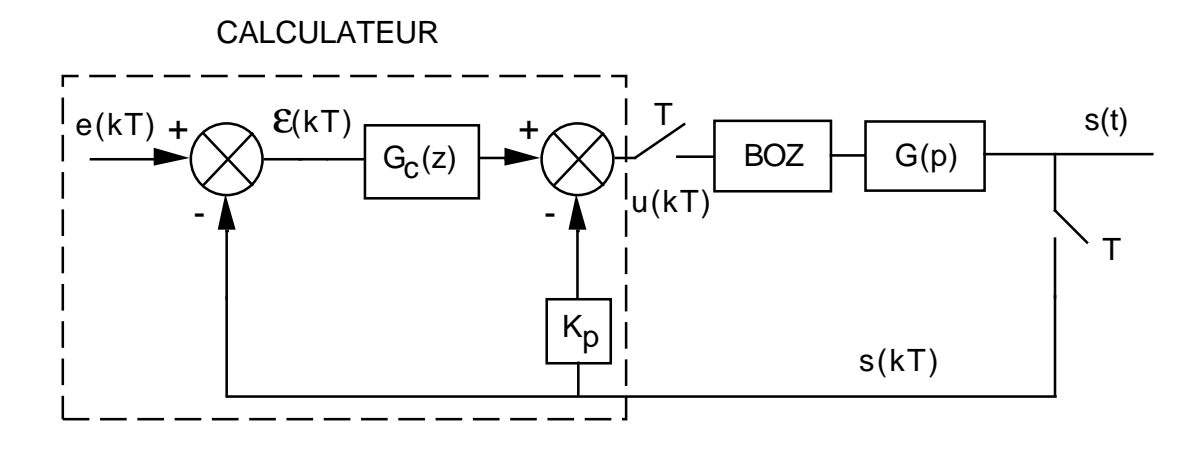

FIG.  $2 -$  Asservissement échantillonné avec correction

Pour les applications numériques, on prendra  $K = 20, \, K_i = 1, 25$  et une période d'échantillonnage  $T = 5$  ms; la valeur de  $K_p$  sera déterminée à la question 12).

9) Montrer que la fonction de transfert échantillonnée  $\frac{\varepsilon(z)}{E(z)}$  $\frac{\partial(z)}{\partial(z)}$  s'écrit :

$$
\frac{\varepsilon(z)}{E(z)} = \frac{z^2 + a z + c}{z^2 + b z + c}
$$

avec :  $a = K K_p T - 2$  ;  $b = K K_i T + K K_p T - 2$  ;  $c = 1 - K K_p T$ 

- 10) Calculer la valeur de l'erreur en régime permanent  $\varepsilon(+\infty)$  pour une entrée en échelon de position unité.
- 11) Calculer la valeur de l'erreur en régime permanent  $\varepsilon(+\infty)$  pour une entrée en rampe de pente 1.
- 12) En déduire la valeur de  $K_p$  permettant de satisfaire la précision recherchée ( $\varepsilon(+\infty)$  =  $(0, 02)$  vis-à-vis d'une entrée en rampe de pente 1.